## Richtungsfelder in MuPad

 $\overline{\Gamma}$ 

```
"In den eckigen Klammern steht gewissermaßen das Steigungsdreieck.":
"Hier wir die Differenzialgleichung y'=y geplottet.":
"Mit Mesh wird die Dichte der Pfeile gesteuert.":
field := plot::VectorField2d([1, y],
                             x = -5..9, y = -6..6, XMesh=20, YMesh=20):
plot(field,Scaling=Constrained)
```
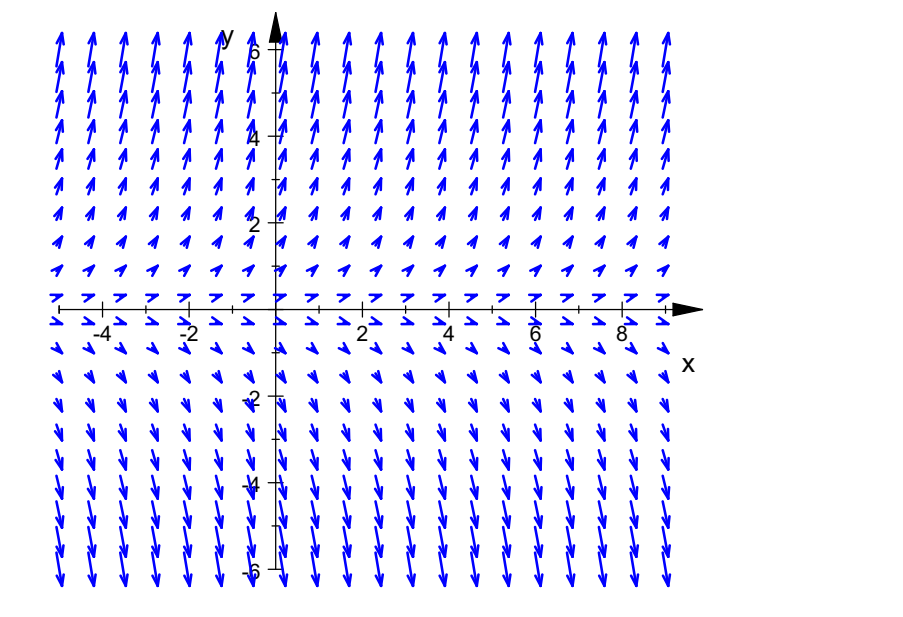

1